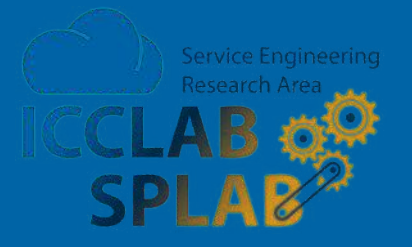

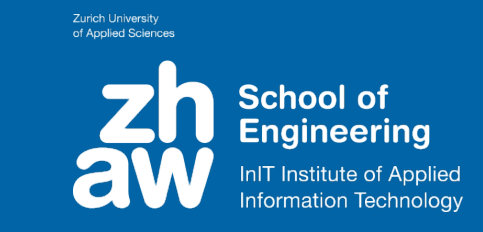

## **Rapid prototyping of cloud applications with open source tools**

# **(A research perspective)**

Josef Spillner <josef.spillner@zhaw.ch> Service Prototyping Lab (blog.zhaw.ch/icclab)

June 14, 2017 | Open Cloud Day Bern

### **Cloudification Approaches**

Approach 1: 'Medieval Cloudification' (alias: Virtual Machines)

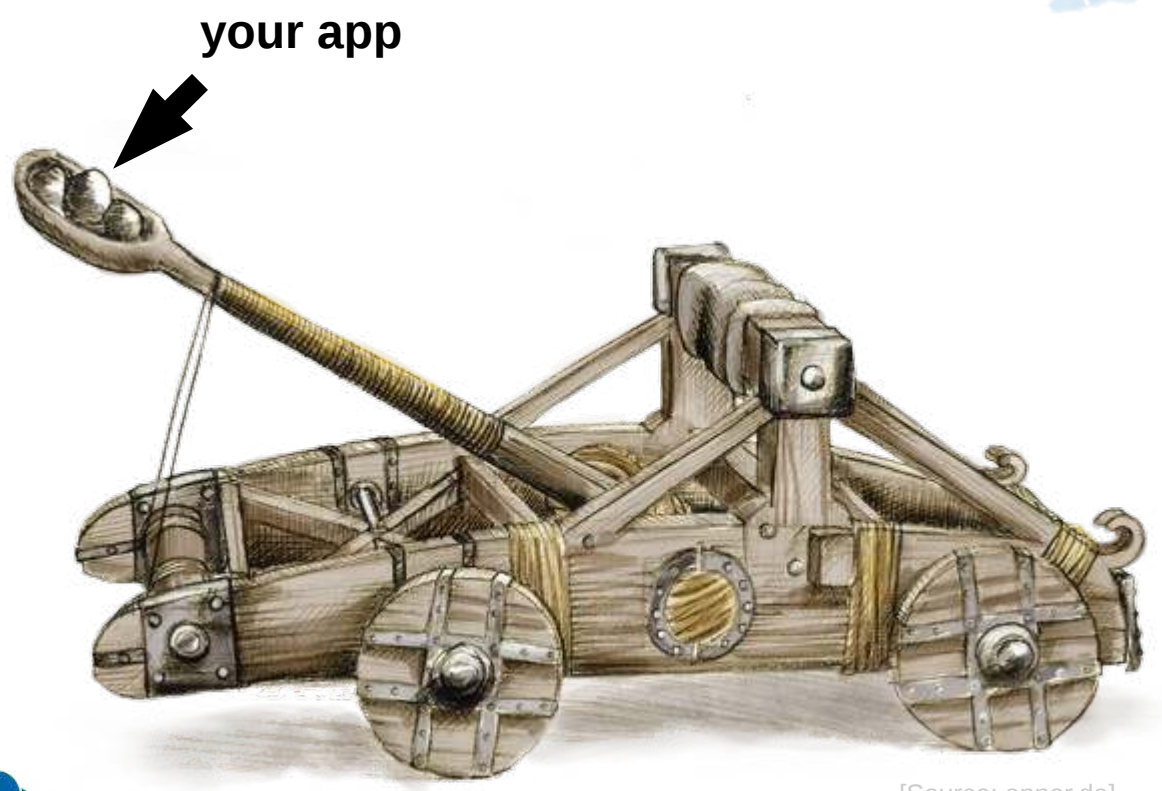

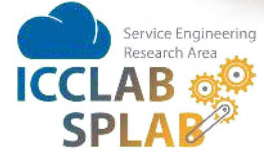

[Source: annor.de]

**the cloud**

### **Cloudification Approaches**

Approach 2: 'Guru Cloudification' (alias: Containers)

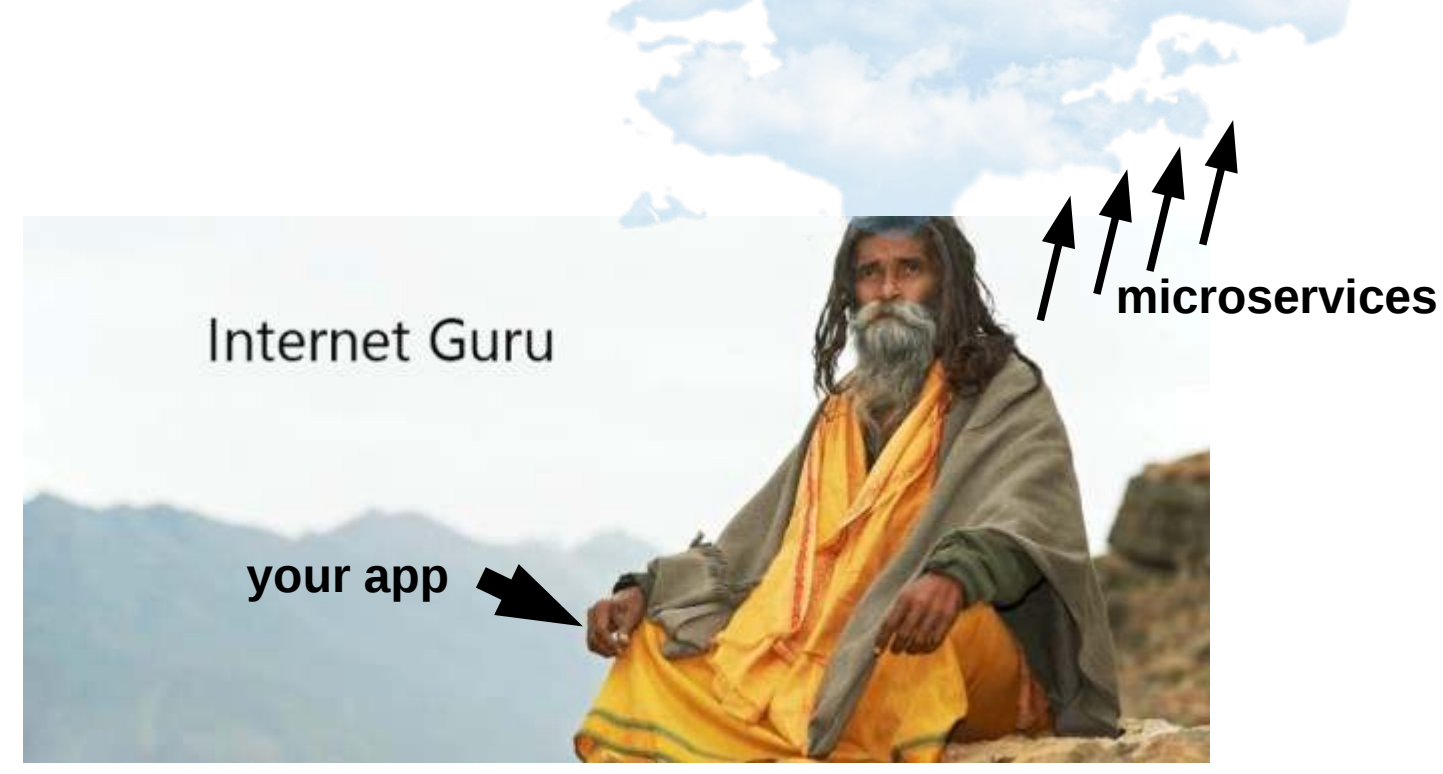

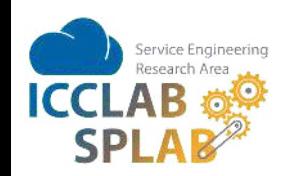

[Source: bobbuskirk.com]

### **Cloudification Approaches**

Approach 3: 'Back to the Future Cloudification' (alias: Functions and Unikernels)

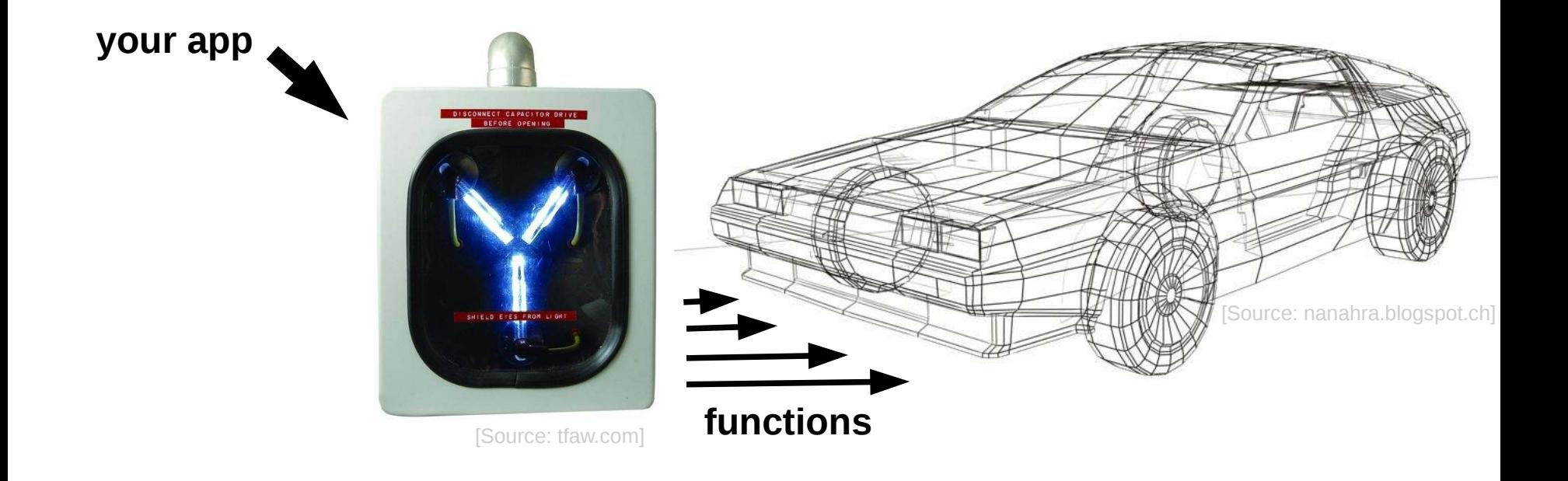

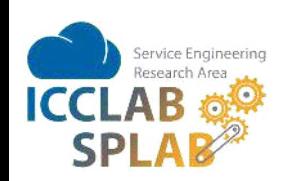

# **Approach Comparison**

Highly scientific, interdisciplinary, 10 person minutes effort.

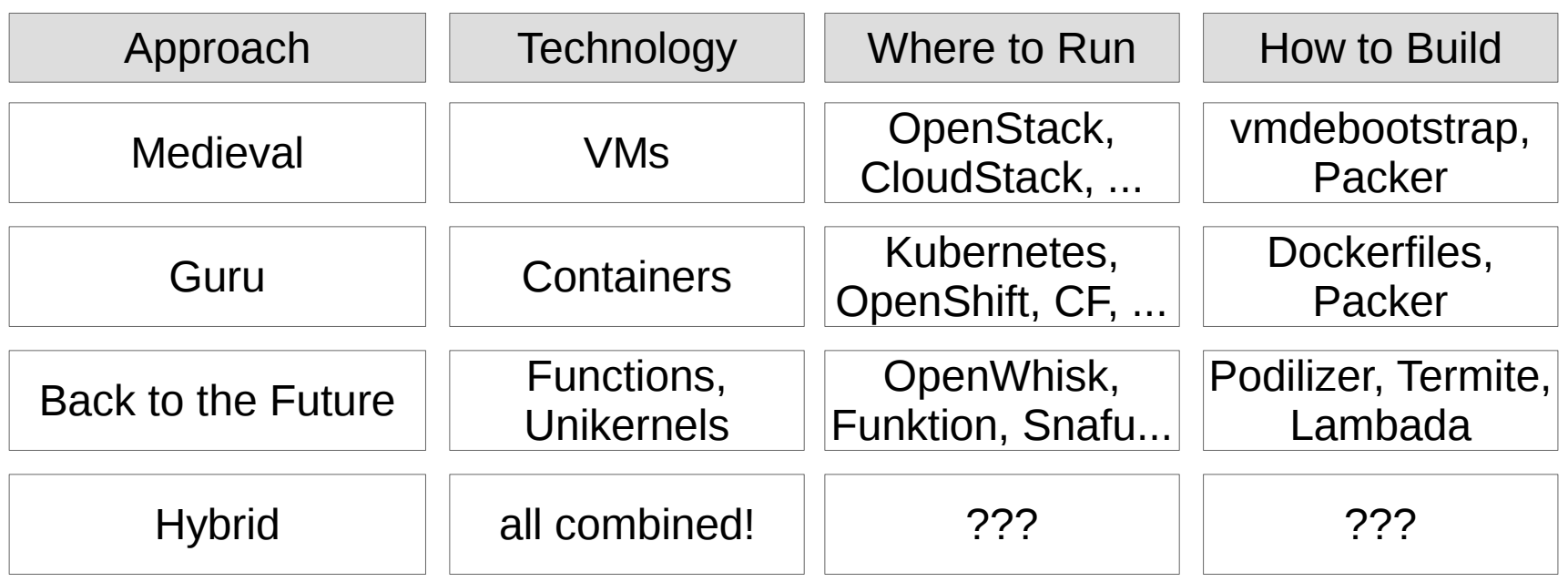

Mission of the SPLab: Make it easier to get your apps running in the cloud as successful services, independent of technology, economically viable, through rapid prototyping.

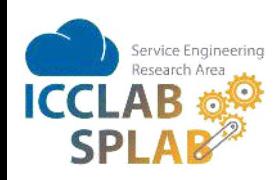

### **Service Prototyping Lab**

### Our team (including fellow ICCLabbers)

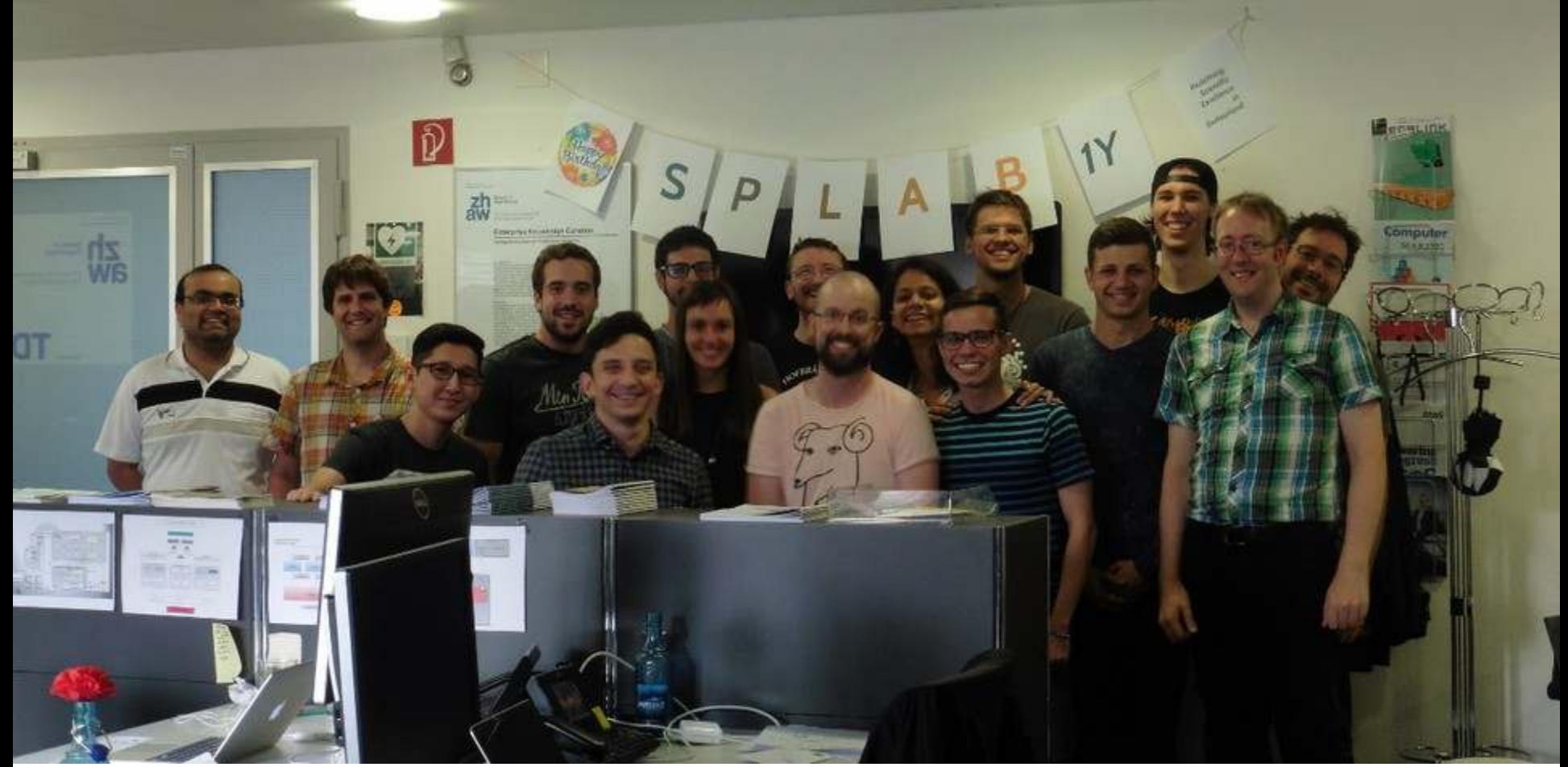

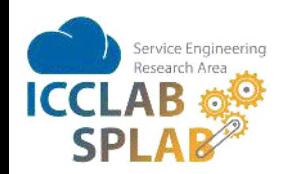

### **Lab Competencies**

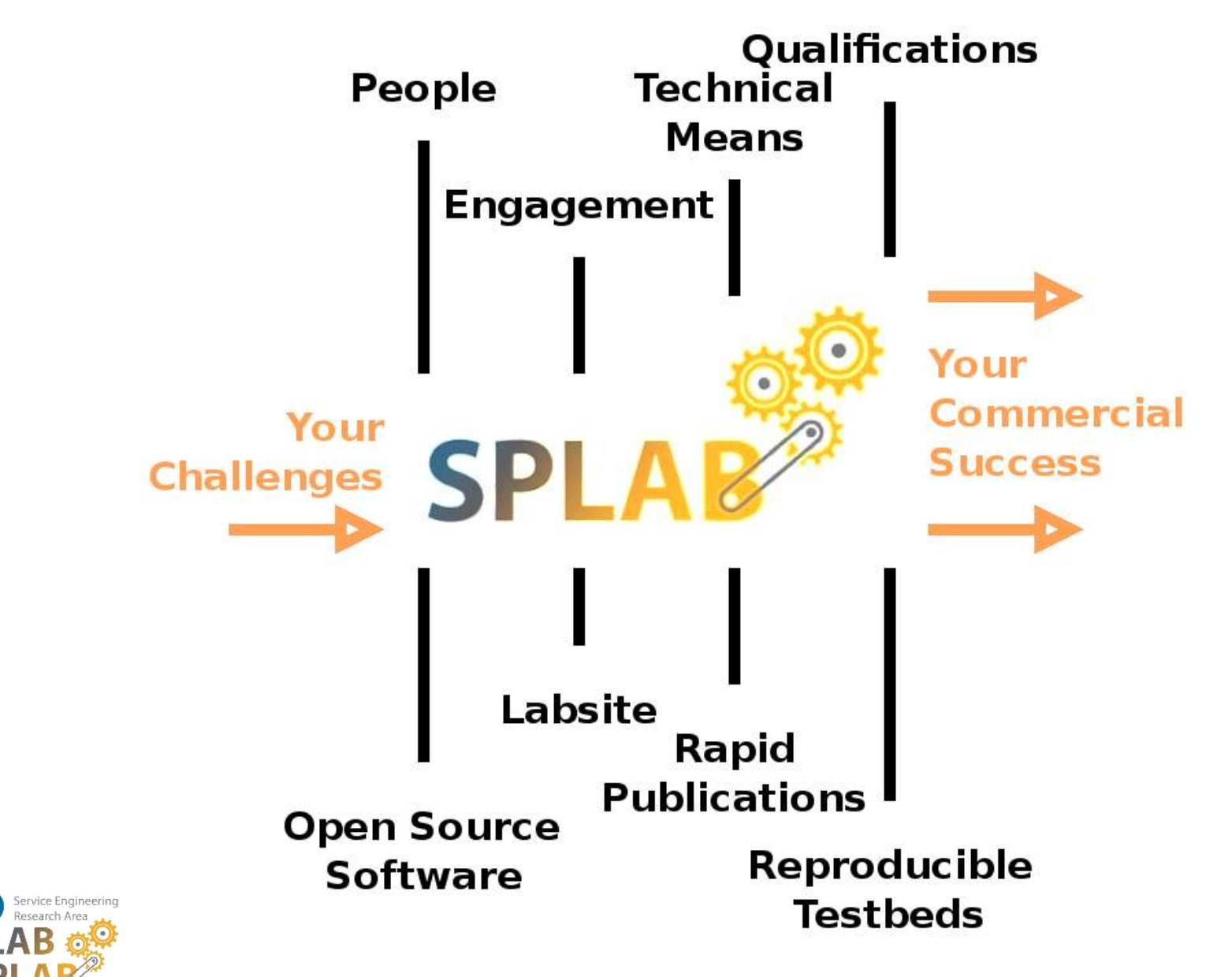

### **Lab Research Initiatives**

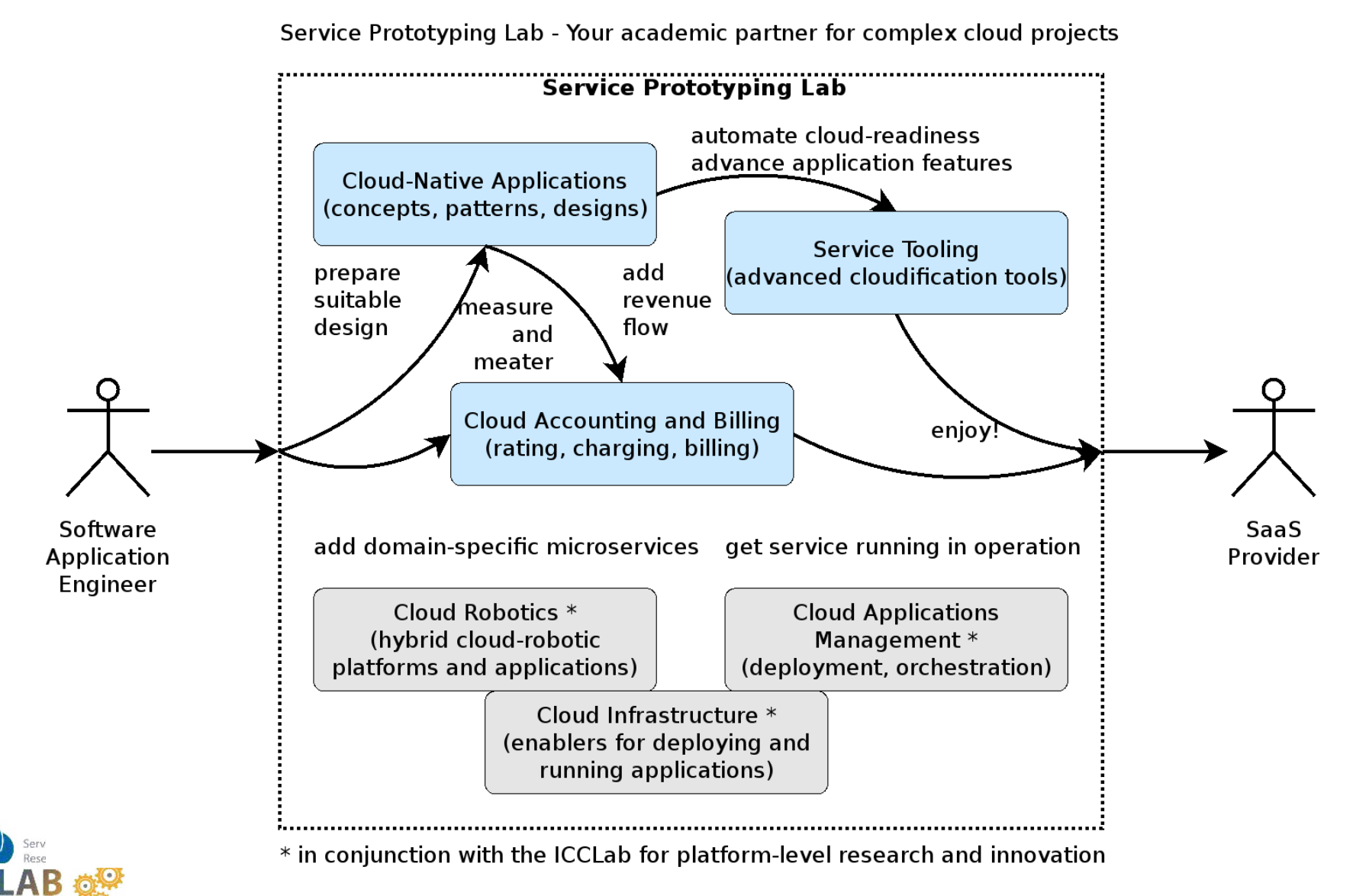

## **Research: Cloud-Native Applications**

### Why cloud-native?

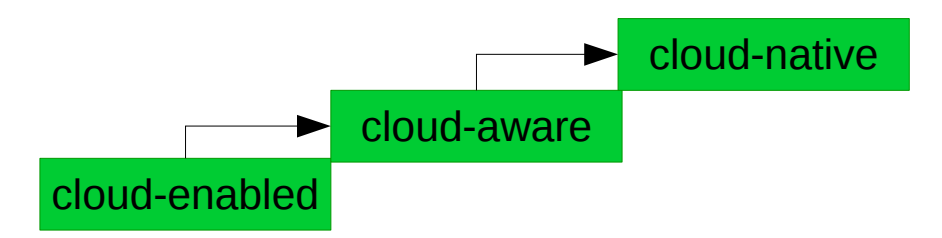

- leveraging microservice advantages
- fully exploiting capabilities of cloud computing environment
- aiming for high resilience, elasticity and cost effectiveness
- using adaptivity to maintain vendor independence

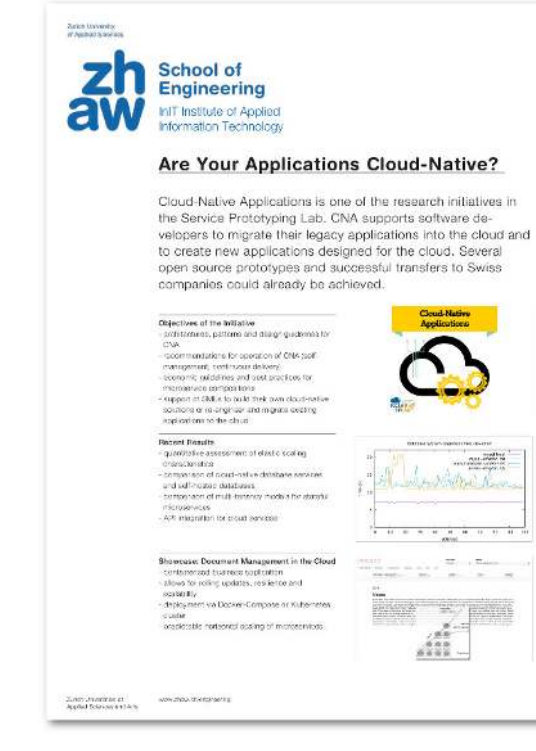

#### **Cloud Native Computing Switzerland**

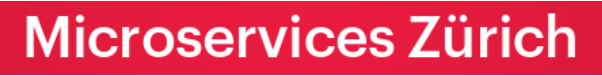

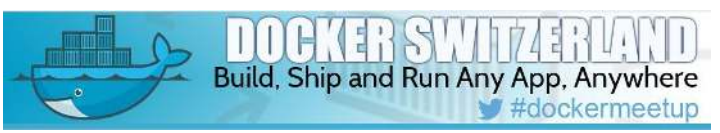

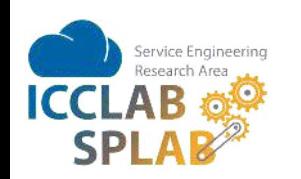

### **Cloud-Native Applications Spotlight**

Challenge of Swiss company:

«Migrate document management into the cloud»

Our research contribution:

- identification of legacy structure  $\rightarrow$  in-house development / consulting
- outlining modernisation steps
- critical verification of vendor claims (microservice compositions, DBaaS)
- extension with new features: microbilling, advanced multi-tenancy
- experiments to confirm prototypical direction

Outcome:

Confidence that product will be successful in the next decade

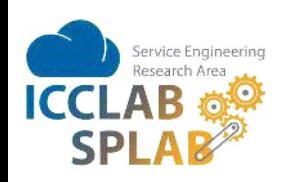

### **Research: Service Tooling**

Today's tooling is inadequate

- ancient IDEs and toolchains
- newer developments: all-cloud, but aimed at replacing, rather than extending
- more tools are needed to make cost-effective production of cloud apps viable

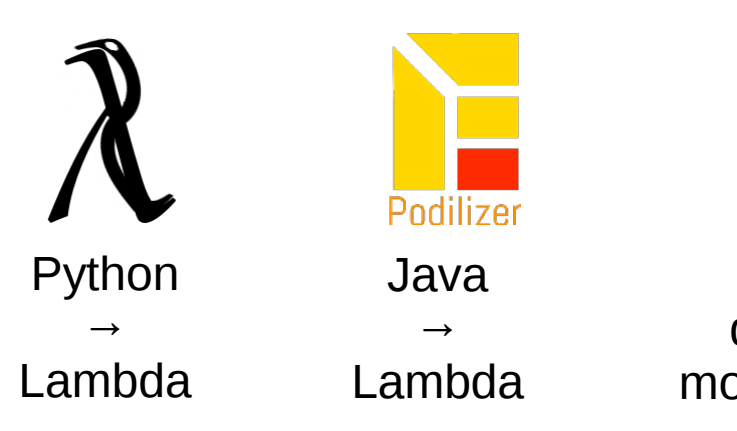

Swagger/ RAML  $\rightarrow$ dockerised mockup service

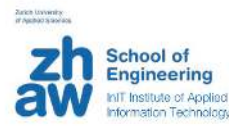

#### **Cost-Saving Tools for App Engineers**

The Service Tooling research initiative of the Service Prototyping Lab explores novel tools which assist in the launch of new cloud applications and services. The initiative identifies tools and platform services which are straightforward to deploy, easy to use and generic enough to be re-usable in many service scenarios. We cover the entire app lifecycle.

Disjectives of the Initiative Tools the Researchers / Eugenica an autorised in care son in covernos reproduir escritor<br>decomposition, texting, total execution and<br>migration of functions lead economism tools, not uppleater-tool origing companying member instructions<br>in a computing and other assements computing<br>paradigms - superior Series SMEs, with reading<br>lodge tools and annions for clears applications.

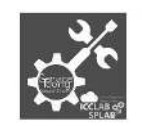

Record Resetts<br>Shuhu asecula functions from AWS Lambdir, 19<br>Bluente, Google Cloud Functions, Aguis Punctions....<br>- Lenbada: migrate Pythim appe International American application behaviour arrangels bease on liding

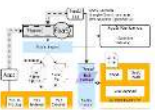

**Showcage Booklyw Carrier** split legacy Java appli into survativos units with higher use air retations to control the deployment with udomate the edgin riomienica sen scien source Jelet tools with dow hore-

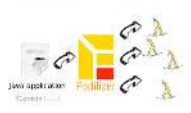

Zurich "Promotient et ...<br>Angelisa Essex per a situation www.chouse.com/engineering

# **PyParis**

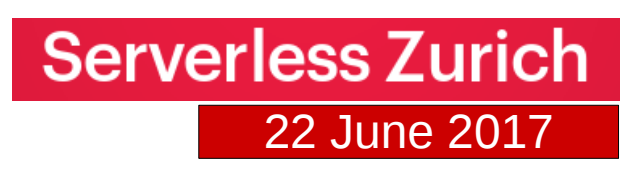

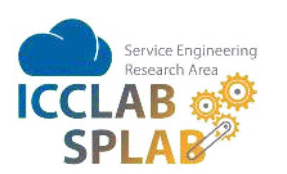

# **Service Tooling Spotlight**

Challenge of Swiss company:

«Complement our portfolio with a serverless offering»

Our research contribution:

- review and comparison of state of the art
- architecture for multi-tenant isolated function execution
- migration tools for functions currently deployed in other cloud providers

Outcome:

Serverless offering is actively marketed and will be piloted

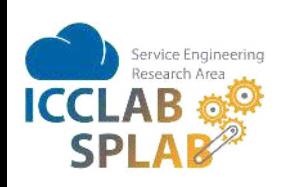

# **Research: Cloud Accounting & Billing**

### How cloud billing evolved...

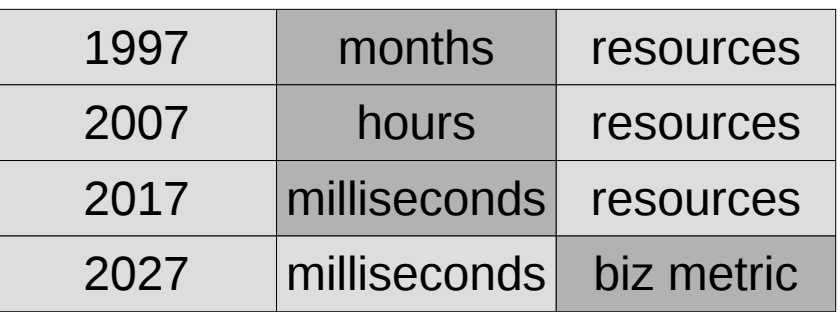

How to assess the business value of code...

- rules specifications
- iterative refinement
- differentiated rating and charging

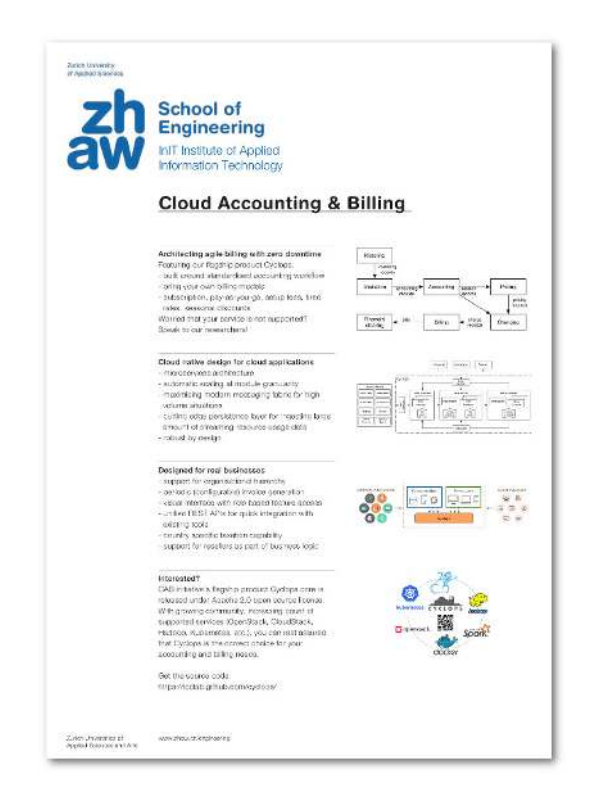

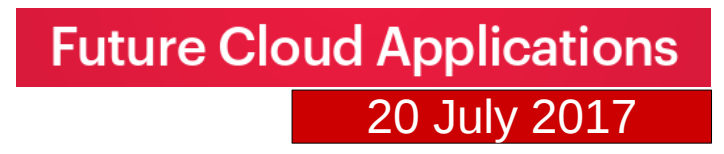

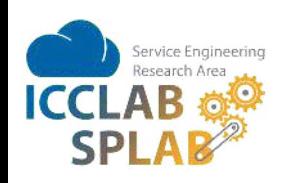

# **Cloud Accounting & Billing Spotlight**

Challenge of Swiss company:

«Lack of flexible automated billing solution for cloud services»

Our research contribution:

- architecting a cloud-native, microservice-driven framework
- scalable rule engine capable of modelling complex billing models
- stress tests to benchmark the created framework processing capacity
- real world use case studies validating the flexibility claims

Outcome:

Several known community deployments, growing and active community around our solution

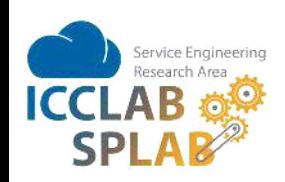

# **Service Prototyping Lab**

### How to partner with us

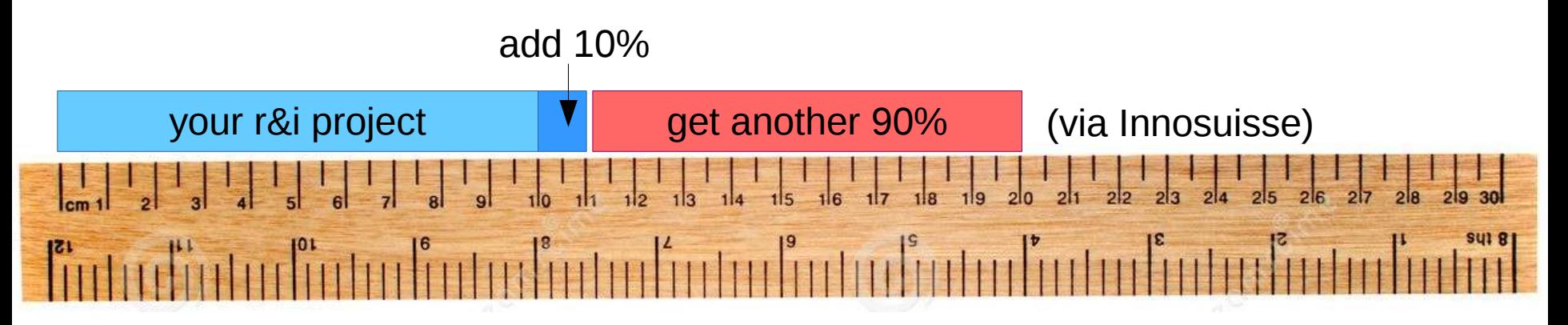

How to get the best results

- identify your challenges & pain points
- let us do the rest (dividing research/innovation/engineering work)
- data point: after about 21 months  $\rightarrow$  24 code repositories @ GitHub

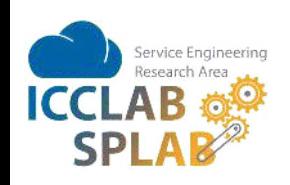